*https://wiki.teltonika-gps.com/view/FTC881\_System*

# **FTC881 System**

[FTC881 Configuration](https://wiki.teltonika-gps.com/view/FTC881_Configuration) > **FTC881 System**  $\Box$ 

### **Contents**

- [1](#page--1-0) [Ignition settings](#page--1-0)
- [2](#page--1-0) [Movement settings](#page--1-0)
- [3](#page--1-0) [GNSS settings](#page--1-0)
- [4](#page--1-0) [Movement delay](#page--1-0)
- [5](#page--1-0) [Time synchronization settings](#page--1-0)
- [6](#page--1-0) [LED settings](#page--1-0)
- [7](#page--1-0) [Battery settings](#page--1-0)

# **Ignition settings**

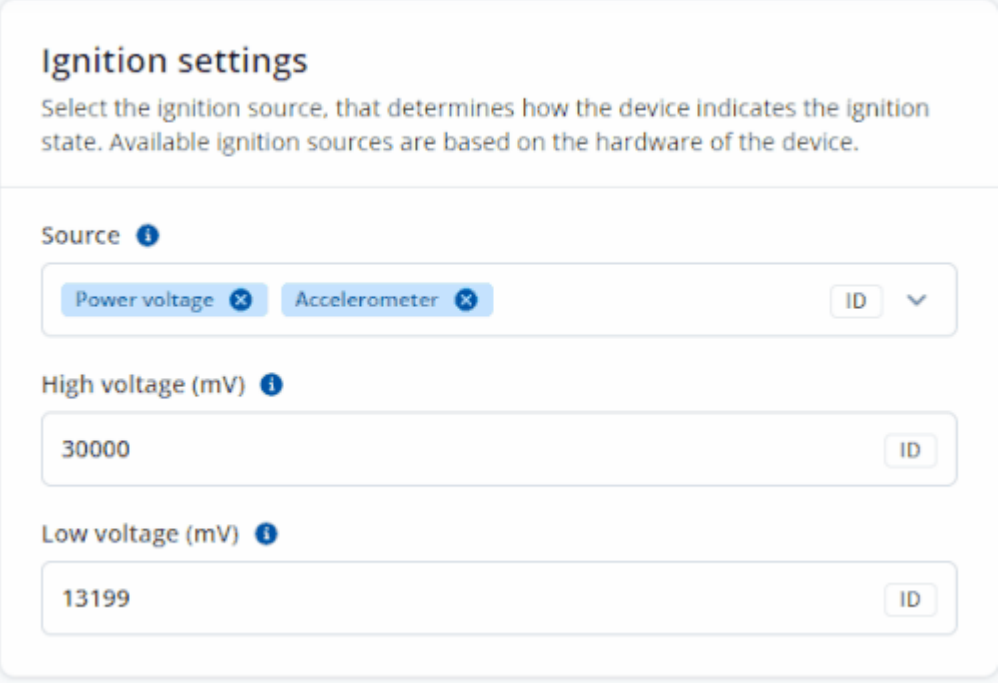

Ignition source will be used to determine the ignition status of the vehicle.

Possible ignition sources:

**DIN 1** (Digital Input 1) - if DIN1 is 1 - ignition is ON; if DIN1 value is 0 - ignition is OFF

**Power Voltage** - if the voltage is between High Voltage Level and Low Voltage Level (below *Ignition Settings* options) - ignition is ON; if the voltage is higher than High Voltage Level or lower than Low Voltage Level - ignition is OFF.

**Accelerometer** - if movement sensor detects movement - ignition is ON; if movement is not detected - ignition is OFF;

More than one ignition source can be selected at the same time. Note: When there are 2 or more sources selected, at least one condition has to be met to change Ignition status. For Example, if both accelerometer and power voltage are selected, only one of the ignition detection conditions have to be true for ignition to be detected.

Ignition status is used in power management and the following functionalities: [Over Speeding](http://wiki.teltonika-gps.com/index.php?title=FTC881_Features_settings&action=edit&redlink=1), [Trip](http://wiki.teltonika-gps.com/index.php?title=FTC881_Odometer_settings&action=edit&redlink=1) and [Odometer settings](http://wiki.teltonika-gps.com/index.php?title=FTC881_Odometer_settings&action=edit&redlink=1).

### **Movement settings**

 $\pmb{\times}$ 

Movement source will be used to determine when a vehicle is on stop or moving. Possible movement sources:

- **Accelerometer** (movement) if the accelerometer detects movement, the Vehicle is under MOVING mode; if there is no movement detected, the Vehicle on STOP mode;
- GNSS if GPS fix is acquired and speed  $\ge$  = 5 km/h vehicle then the MOVING mode is used; if GPS speed <5 km/h, the Vehicle on STOP mode is used;
- **Power voltage** Data acquisition > "moving" mode (Parameter state = 1) when power voltage is  $\ge$  = low power voltage and  $\le$  = high power voltage. By default low voltage is 13.2 V and the high voltage is 30 V;
- **DIN1** Data acquisition  $>$  "moving" mode (Parameter state  $= 1$ ) when voltage measured by DIN 1 is higher than 7.5V. Data acquisition  $>$  "on stop" mode (Parameter state  $= 0$ ) - when voltage measured by DIN 1 is lower than 7.5V.

# **GNSS settings**

In *GNSS Source* settings user can configure which GNSS system(s) to use.

 $\pmb{\times}$ 

#### **List of configurable GNSS sources:**

- GPS
- GPS + GLONASS
- GPS + Galileo
- GPS + BeiDou
- GPS + GLONASS + Galileo + BeiDou

# **Movement delay**

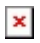

*Movement delay* will be use to set timeout of delay when will be detected accelerometer status changes.

**Note:** these settings impact ignition/movement sources. The user can set:

- **Motion start delay (s)** movement start delay in seconds;
- **Motion stop delay (s)** movement stop delay in seconds;

### **Time synchronization settings**

 $\pmb{\times}$ 

**NTP Resync** parameter determines how often a device should resynchronize its time. If the set value is not equal to zero, time resynchronization will occur periodically at time intervals to which this parameter is set.

**NTP server 1** and **NTP Server 2** let the user select which NTP server (s) will be used to resynchronize time.

Time synchronization works by waiting a minute on startup to acquire fix and consequently synchronizes the time via GNSS.

This state checks the difference between RTC and GNSS times every second. If the difference of at least 3 seconds persists to be for 5 seconds, the firmware triggers a re-synchronization procedure by GNSS.

After that, the time difference is still calculated, but the difference is expected to persist for at least 5 minutes to trigger a GNSS time re-synchronization.

In the case that there is no fix or it is lost during the syncing by GNSS state, the firmware goes to the state of syncing by NTP. Entering the state of NTP syncing, the firmware immediately attempts to synchronize the time by triggering NTP and later on, does this periodically every time the configured NTP re-synchronization time is reached (if the re-synchronization time is set to 0 – no NTP sync is performed at all). Time synchronization by NITZ can occur at any time.

 $\pmb{\times}$ 

 $\pmb{\times}$ 

### **LED settings**

 $\pmb{\times}$ 

This feature allows disabling or enabling status and navigation LED's

# **Battery settings**

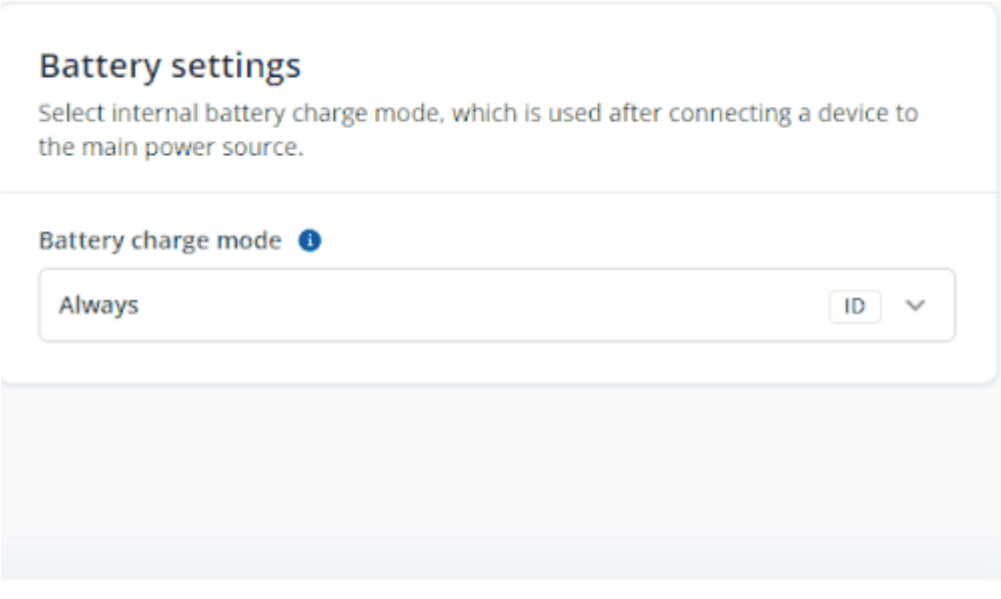

Battery settings allow selecting battery charge modes.

Possible charge modes:

**On need**—Battery will charge on need After ignition ON—battery will be charged after the ignition source will be ON **Always**—Battery will be charged all the time